## Package 'IDSL.SUFA'

March 23, 2023

Type Package

Title Simplified UFA

Version 1.3

Depends  $R$  ( $>= 3.5$ )

Author Sadjad Fakouri-Baygi [aut] (<<https://orcid.org/0000-0002-6864-6911>>), Dinesh Barupal [cre, aut] (<<https://orcid.org/0000-0002-9954-8628>>)

Maintainer Dinesh Barupal <dinesh.barupal@mssm.edu>

Description A simplified version of the 'IDSL.UFA' package to calculate isotopic profiles and adduct formulas from molecular formulas with no dependency on other R packages for online tools and educational mass spectrometry courses. The 'IDSL.SUFA' package also provides an ancillary module to process user-defined adduct formulas.

License MIT + file LICENSE

URL <https://github.com/idslme/idsl.sufa>

BugReports <https://github.com/idslme/idsl.sufa/issues> Encoding UTF-8 Archs i386, x64 NeedsCompilation no Repository CRAN Date/Publication 2023-03-23 22:32:15 UTC

### R topics documented:

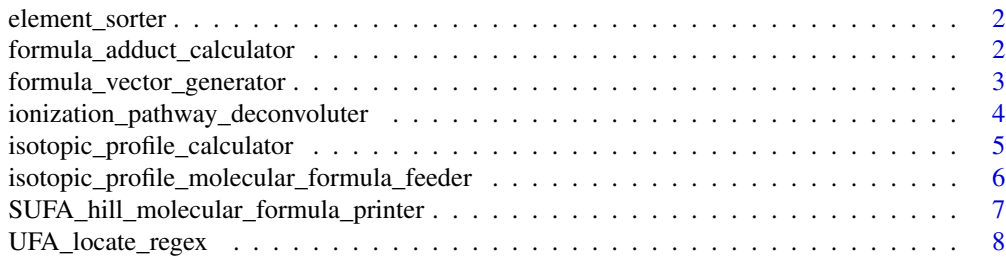

**Index** [9](#page-8-0)

<span id="page-1-0"></span>element\_sorter *Element Sorter*

#### Description

This module sorts 84 non-labeled and 14 labeled elements in the periodic table for molecular formula deconvolution and isotopic profile calculation.

#### Usage

```
element_sorter(ElementList = "all", alphabeticalOrder = TRUE)
```
#### Arguments

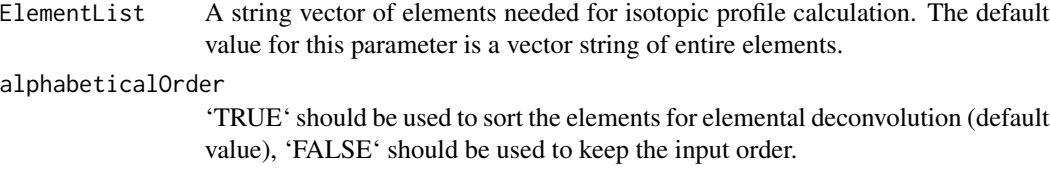

#### Value

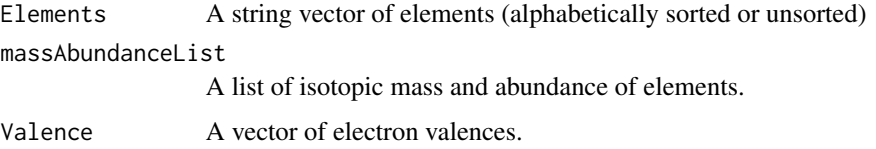

#### Examples

EL\_mass\_abundance\_val <- element\_sorter()

formula\_adduct\_calculator

*Formula Adduct Calculator*

#### Description

This function takes a formula and a vector of ionization pathways and returns the adduct formulas.

#### Usage

```
formula_adduct_calculator(molecular_formula, IonPathway)
```
#### <span id="page-2-0"></span>Arguments

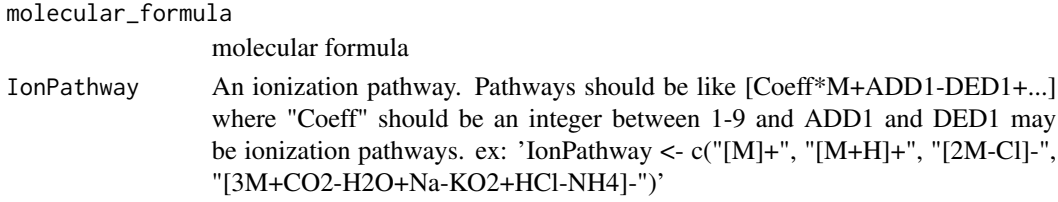

#### Value

A vector of adduct formulas

#### Examples

```
molecular_formula = "C15H10O7"
IonPathway = c("[M]+","[M+H]","[M+H2O+H]","[M+Na]")
Formula_adducts <- formula_adduct_calculator(molecular_formula, IonPathway)
```
formula\_vector\_generator

*Molecular Formula Vector Generator*

#### Description

This function convert a molecular formulas into a numerical vector

#### Usage

```
formula_vector_generator(molecular_formula, Elements, LElements = length(Elements),
allowedRedundantElements = FALSE)
```
#### Arguments

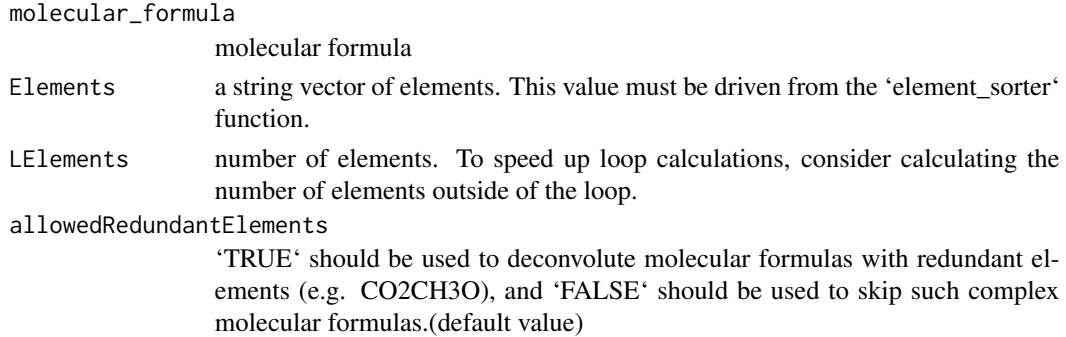

#### Value

a numerical vector for the molecular formula. This function returns a vector of -Inf values when the molecular formula has elements not listed in the 'Elements' string vector.

#### Examples

```
molecular_formula <- "[13]C2C12H2Br5Cl3O"
Elements_molecular_formula <- c("[13]C", "C", "H", "O", "Br", "Cl")
EL <- element_sorter(ElementList = Elements_molecular_formula, alphabeticalOrder = TRUE)
Elements <- EL[["Elements"]]
LElements <- length(Elements)
##
mol_vec <- formula_vector_generator(molecular_formula, Elements, LElements)
##
regenerated_molecular_formula <- SUFA_hill_molecular_formula_printer(Elements, mol_vec)
```

```
ionization_pathway_deconvoluter
                        Ionization Pathway Deconvoluter
```
#### Description

This function deconvolutes ionization pathways into a coefficient and a numerical vector to simplify prediction ionization pathways.

#### Usage

ionization\_pathway\_deconvoluter(IonPathways, Elements)

#### Arguments

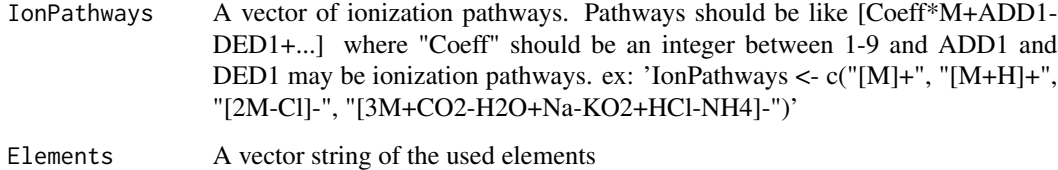

#### Value

A list of adduct calculation values for each ionization pathway.

#### Examples

```
Elements <- element_sorter()[["Elements"]]
IonPathways <- c("[M]+", "[M+H]+", "[2M-Cl]-", "[3M+CO2-H2O+2Na-KO2+HCl-2NH4]-")
Ion_DC <- ionization_pathway_deconvoluter(IonPathways, Elements)
```
<span id="page-3-0"></span>

<span id="page-4-0"></span>isotopic\_profile\_calculator *Isotopic Profile Calculator*

#### Description

This function was designed to calculate isotopic profile distributions for small molecules with masses <= 1200 Da. Nonetheless, this function may suit more complicated tasks with complex biological compounds. Details of the equations used in this function are available in the reference[1]. In this function, neighboring isotopologues are merged using the satellite clustering merging (SCM) method described in the reference[2].

#### Usage

```
isotopic_profile_calculator(MoleFormVec, massAbundanceList, peak_spacing,
intensity_cutoff, UFA_IP_memeory_variables = c(1e30, 1e-12, 100))
```
#### Arguments

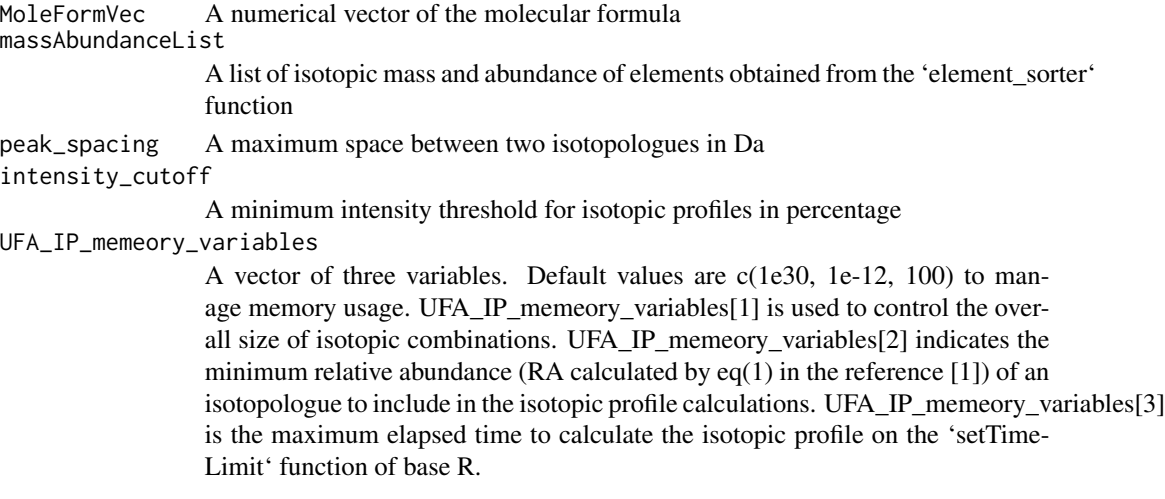

#### Value

A matrix of isotopic profile. The first and second column represents the mass and intensity profiles, respectively.

#### References

[1] Fakouri Baygi, S., Crimmins, B.S., Hopke, P.K. Holsen, T.M. (2016). Comprehensive emerging chemical discovery: novel polyfluorinated compounds in Lake Michigan trout. *Environmental Science and Technology*, 50(17), 9460-9468, [doi:10.1021/acs.est.6b01349.](https://doi.org/10.1021/acs.est.6b01349)

[2] Fakouri Baygi, S., Fernando, S., Hopke, P.K., Holsen, T.M. and Crimmins, B.S. (2019). Automated Isotopic Profile Deconvolution for High Resolution Mass Spectrometric Data (APGC-QToF) from Biological Matrices. *Analytical chemistry*, 91(24), 15509-15517, [doi:10.1021/acs.analchem.9b03335.](https://doi.org/10.1021/acs.analchem.9b03335)

#### <span id="page-5-0"></span>See Also

<https://ipc.idsl.me/>

#### Examples

```
EL <- element_sorter(alphabeticalOrder = TRUE)
Elements <- EL[["Elements"]]
massAbundanceList <- EL[["massAbundanceList"]]
peak_spacing <- 0.005 # mDa
intensity_cutoff <- 1 # (in percentage)
MoleFormVec <- formula_vector_generator("C8H10N4O2", Elements)
IP <- isotopic_profile_calculator(MoleFormVec, massAbundanceList, peak_spacing,
intensity_cutoff)
```
isotopic\_profile\_molecular\_formula\_feeder *Isotopic Profile Molecular Formula Feeder*

#### Description

A function to calculate isotopic profiles from a molecular formulas

#### Usage

```
isotopic_profile_molecular_formula_feeder(molecular_formula, peak_spacing = 0,
intensity_cutoff = 1, IonPathway = "[M]", UFA_IP_memeory_variables = c(1e30, 1e-12, 100),
plotProfile = TRUE, allowedVerbose = TRUE)
```
#### Arguments

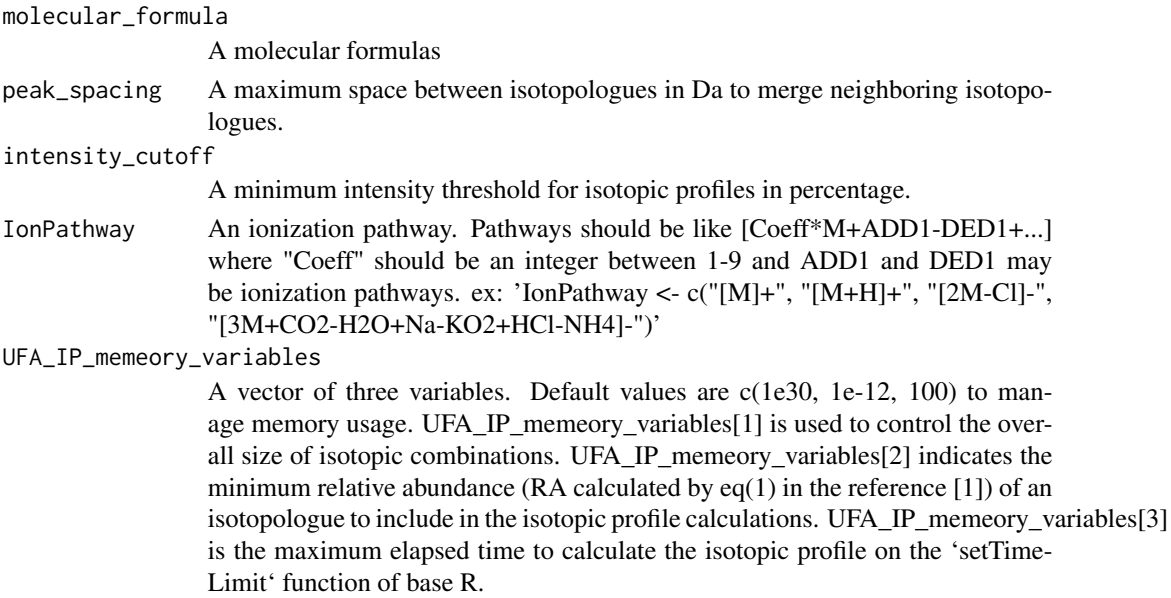

<span id="page-6-0"></span>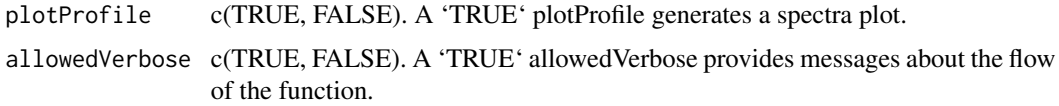

#### Value

A list of isotopic profiles

#### References

[1] Fakouri Baygi, S., Crimmins, B.S., Hopke, P.K. Holsen, T.M. (2016). Comprehensive emerging chemical discovery: novel polyfluorinated compounds in Lake Michigan trout. *Environmental Science and Technology*, 50(17), 9460-9468, [doi:10.1021/acs.est.6b01349.](https://doi.org/10.1021/acs.est.6b01349)

#### See Also

<https://ipc.idsl.me/>

#### Examples

```
molecular_formula <- "C12Cl10"
peak_spacing <- 0.005 # in Da for QToF instruments
# Use this piece of code for intensity cutoff to preserve significant isotopologues
intensity_cutoff <- 1
IonPathway <- "[M+H]+"
isotopic_profile <- isotopic_profile_molecular_formula_feeder(molecular_formula,
peak_spacing, intensity_cutoff, IonPathway)
```
SUFA\_hill\_molecular\_formula\_printer *Print Hill Molecular Formula*

#### Description

This function produces molecular formulas from a list numerical vectors in the Hill notation system

#### Usage

SUFA\_hill\_molecular\_formula\_printer(Elements, MolVecMat)

#### Arguments

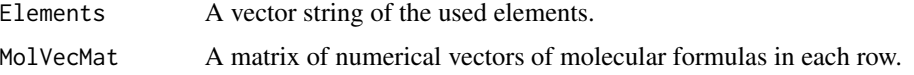

#### <span id="page-7-0"></span>Value

A vector of molecular formulas

#### Examples

```
Elements <- c("C", "H", "O", "N", "Br", "Cl")
MoleFormVec1 <- c(2, 6, 1, 0, 0, 0) # C2H6O
MoleFormVec2 <- c(8, 10, 2, 4, 0 ,0) # C8H10N4O2
MoleFormVec3 <- c(12, 2, 1, 0, 5, 3) # C12H2Br5Cl3O
MolVecMat <- rbind(MoleFormVec1, MoleFormVec2, MoleFormVec3)
H_MolF <- SUFA_hill_molecular_formula_printer(Elements, MolVecMat)
```
UFA\_locate\_regex *UFA Locate regex*

#### Description

Locate indices of the pattern in the string

#### Usage

```
UFA_locate_regex(string, pattern, ignore.case = FALSE, perl = FALSE, fixed = FALSE,
useBytes = FALSE)
```
#### Arguments

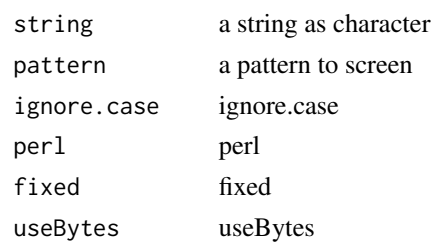

#### Details

This function returns 'NULL' when no matches are detected for the pattern.

#### Value

A 2-column matrix of location indices. The first and second columns represent start and end positions, respectively.

#### Examples

```
pattern <- "Cl"
string <- "NaCl.5HCl"
Location_Cl <- UFA_locate_regex(string, pattern)
```
# <span id="page-8-0"></span>Index

element\_sorter, [2](#page-1-0)

formula\_adduct\_calculator, [2](#page-1-0) formula\_vector\_generator, [3](#page-2-0)

ionization\_pathway\_deconvoluter, [4](#page-3-0) isotopic\_profile\_calculator, [5](#page-4-0) isotopic\_profile\_molecular\_formula\_feeder, [6](#page-5-0)

SUFA\_hill\_molecular\_formula\_printer, [7](#page-6-0)

UFA\_locate\_regex, [8](#page-7-0)